## RENCANA KERJA DAN PERUBAHAN ANGGARAN SATUAN KERJA PERANGKAT DAERAH

Pemerintah Kota Madiun Tahun Anggaran 2021

Organisasi

: 5.02.0.00.0.00.02.0000 Badan Keuangan dan Aset Daerah

## Ringkasan Perubahan Anggaran Pendapatan dan Belanja Satuan Kerja Perangkat Daerah

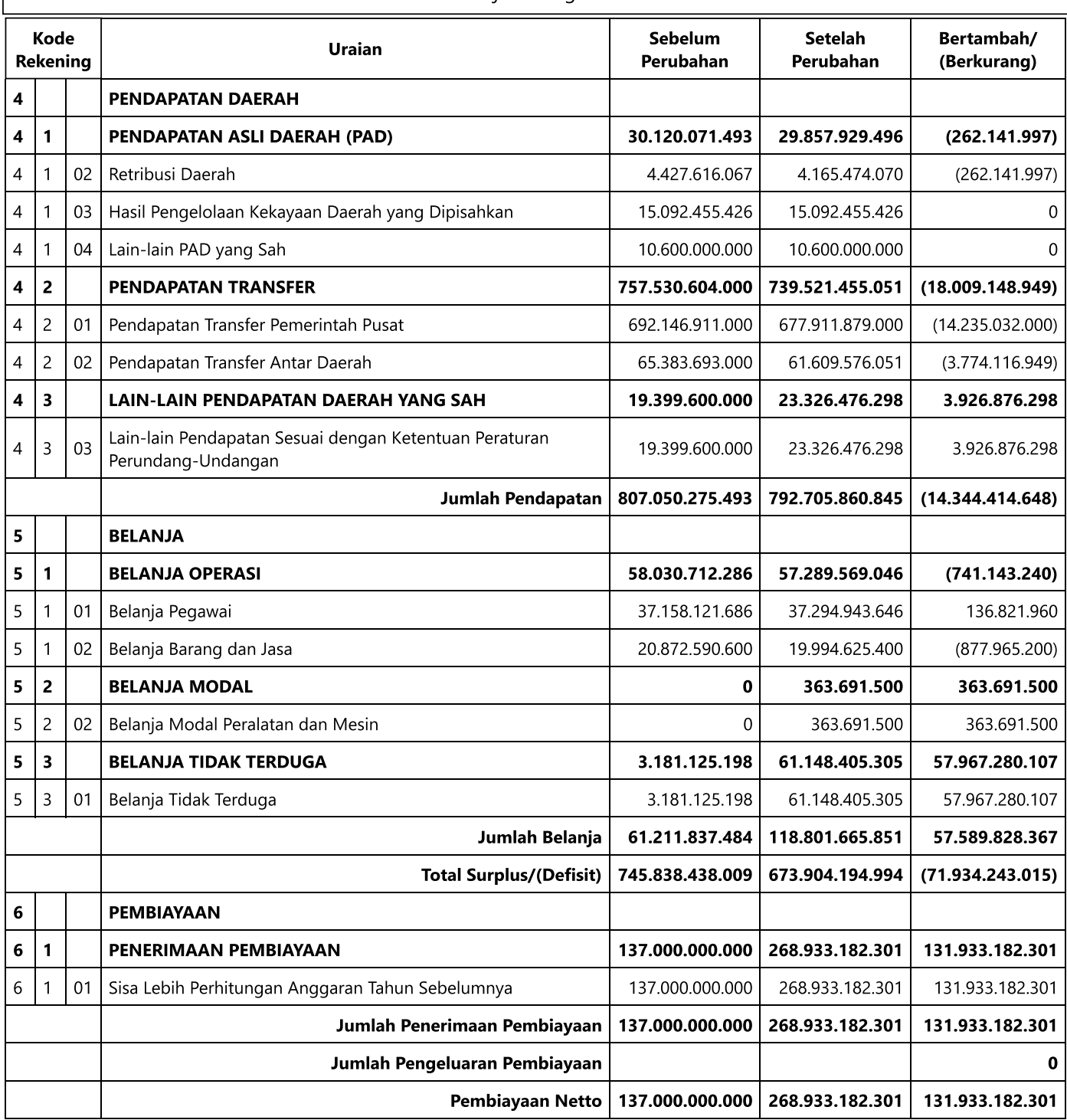

Kota Madiun, Tanggal Kepala Badan Keuangan Dan Aset Daerah

> SUDANDI, S.SOS NIP. 197209251992011002